# **Software Emissor NF-e**

# Manual de Importação/Exportação TXT Notas Fiscais eletrônicas

Versão 4.01

# $(04/10/2021)$

## Índice

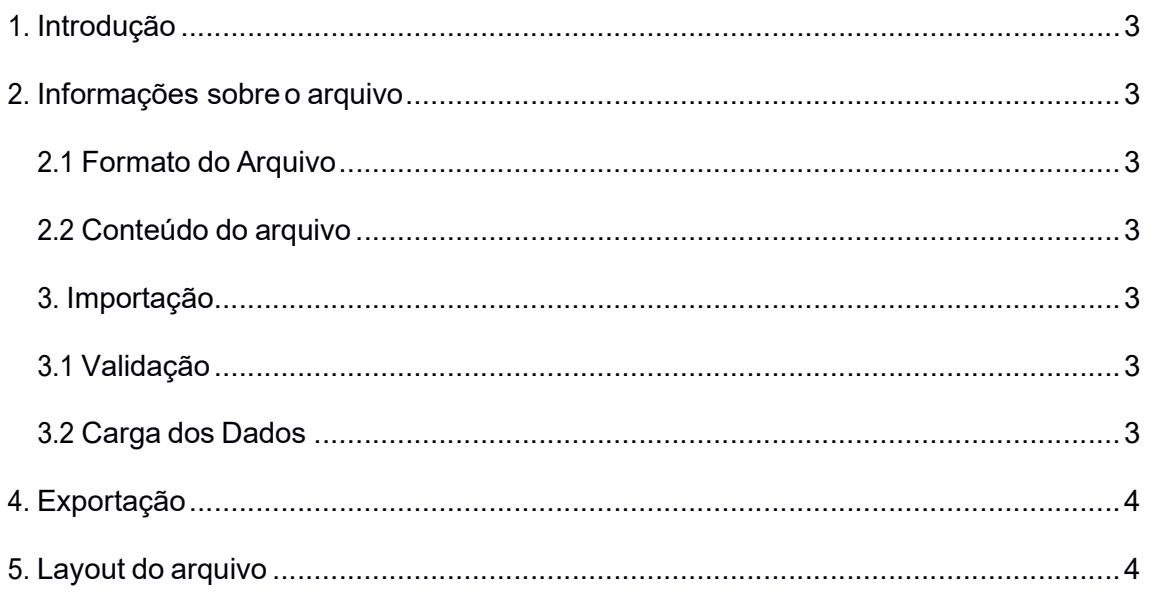

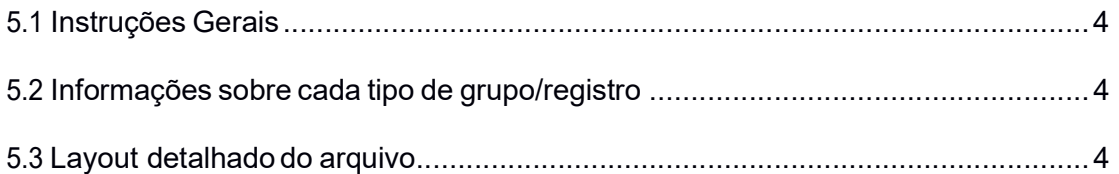

# 1. Introdução

A importação/exportação do registro das Notas Fiscais eletrônicas (NF-e) para arquivos TXT foi concebida para facilitar o intercâmbio de informações entre o Software Emissor NF-e e aplicativos de contribuintes que apenas trabalhem com este tipo de formato de dados.

Por meio da importação, é possível a carga dos dados de notas para o Software Emissor e a sua posterior transmissão para a respectiva Secretaria de Fazenda.

Por meio da exportação, é possível a realização da cópia das informações do Software para arquivos TXT, e caso necessário, a carga em aplicativo do contribuinte.

Tais arquivos devem atender a um layout pré-definido, apresentado neste documento.

# 2. Informações sobre o arquivo

### 2.1 Formato do Arquivo

O arquivo tem o formato texto (Text Encoding = UTF-8), podendo ser gerado com qualquer nome, a critério do contribuinte. Não há limite de tamanho do arquivo, mas é recomendado o máximo de 1 Megabyte.

### 2.2 Conteúdo do arquivo

No arquivo enviado deverá constar o registro de uma ou mais Notas Fiscais a serem emitidas por apenas um único emitente, ou seja, por apenas um CNPJ completo (estabelecimento) por vez. Caso a empresa possua mais de um estabelecimento, cada um deles deverá gerar suas notas em arquivos separados.

### 3. Importação

A importação de arquivos TXT para o Software Emissor NF-e é feita, após iniciar um Emitente, acessando a operação de "Importar arquivos" no menu "Sistema", com a seleção do local na qual os arquivos TXT se encontram e escolhendo o(s) arquivo(s) com os registros.

### 3.1 Validação

Ao realizar a importação do arquivo com o registro das notas, o Software Emissor NF-e realizará uma pré-validação do formato e tamanho dos campos de cada um dos registros da nota. O software NÃO realizará verificações/validações com relação ao correto preenchimento do conteúdo dos campos.

### 3.2 Carga dos Dados

Ao ser importado com sucesso, a nota ficará com a situação "Em digitação", sendo necessária a realização dos demais passos associados à emissão para a transmissão e posterior autorização da NF-e.

Ao final da importação do arquivo, o Software deixará disponível o status da operação/carga de cada registro. Também serão informadas as falhas ao importar qualquer um dos registros constantes do arquivo.

# 4. Exportação

A exportação de NF-e's do Software Emissor NF-e para um arquivo TXT é realizada selecionando as NF-e's (em qualquer situação) e acionando a opção de "Exportar". informando o formato como TXT e o local e nome do arquivo. A exportação gerará UM arquivo.

# 5. Layout do arquivo

### 5.1 Instruções Gerais

O arquivo TXT segue uma estrutura hierárquica de grupos, que são determinados por letras(conforme o Manual de Integração do Contribuinte) e a delimitação dos campos de cada grupo pelo caractere "|" , denominado coloquialmente como pipe.

### 5.2 Informações sobre cada tipo de grupo/registro

Conforme layout abaixo, existem grupos de dados opcionais, que podem ser omitidos do registro da NF-e, assim como grupos que podem ser repetidos diversas vezes (exemplo é o grupo de produto da NF-e que, para cada produto, é um grupo adicional).

### 5.3 Layout detalhado do arquivo

Grupos: identificados por uma letra seguida de "|". Exemplo: A|, B| Caso seja opcional, pode-se optar pelo não preenchimento. Exemplo:

```
E|xNome|IE|ISUF|email| 
        [seleção entre E02 ou E03]{
        E02|CNPJ| 
        [ou]
        E03|CPF| 
         }
        E05|xLgr|nro|xCpl|xBairro|cMun|xMun|UF|CEP|cPais|xPais|fone| 
[0 \text{ ou } 1]F|CNPJ|xLgr|nro|xCpl|xBairro|cMun|xMun|UF| 
[0 \text{ ou } 1]G|CNPJ|xLgr|nro|xCpl|xBairro|cMun|xMun|UF| 
\mathcal{F} and the set of the set of the set of the set of the set of the set of the set of the set of the set of the set of the set of the set of the set of the set of the set of the set of the set of the set of the set of
```
Caso opte-se pelo não preenchimento do grupo F e pelo preenchimento do grupo G, temos:

```
E|XPTO Ltda| ...
E02|11111111111111| 
E05|Logradouto| ... 
G|2222222222221 ...
```
Nota-se que o grupo E (e subgrupos do grupo E obrigatórios) e G são inseridos, mas o grupo F, omitido.

Campos: identificados pelo código do campo e separados por "|". Exemplo: cUF, cNF. Caso seja opcional ou não informado, ou deixa-se o campo VAZIO (sem informação) ou deve-se substituir o conteúdo pelo preenchimento de apenas UM espaço em branco.

Exemplo: No grupo E05, temos:

E05|xLgr|nro|xCpl|xBairro|cMun|xMun|UF|CEP|cPais|xPais|fone|

Caso não seja necessário o preenchimento do complemento  $(xCp1)$ , CEP (CEP) e do Telefone (fone), deixar os campos VAZIOS (sem informação) ou preenchê-los com apenas UM espaço em branco:

```
E05|Avenida Rangel Pestana|300||Se|3550308|São Paulo|SP||1058|BRASIL| 
      \Omega
```
E05|Avenida Rangel Pestana|300| |Se|3550308|São Paulo|SP| |1058|BRASIL| |

 $[0 \in N]$   $[0 \in N]$   $[0 \in N]$ : Expressão indicando que todo o conteúdo entre chaves (" $[0 \in N]$ " e " $\rangle$ " )

pode ser inserido 0 (ou seja, nenhuma vez) ou mais vezes.

 $[0 \t a \t 1]$   $[0 \t a \t 1]$   $[0 \t a \t 1]$   $[0 \t a \t 1]$   $[0 \t a \t 1]$   $[0 \t a \t 1]$   $[0 \t a \t 1]$   $[0 \t a \t 1]$   $[0 \t a \t 1]$ "}" ) pode ser inserido 0 (ou seja, nenhuma vez) ou 1 vez.

 $[1 \t{a} \t{990} \t{1} \t{...} \t{1} \t{1} \t{2} \t{3}]$ : Expressão indicando que todo o conteúdo entre chaves (" $I$ " e "}" ) pode ser adicionado até um limite de 990, mas deve ser inserido pelo menos 1 vez.

[seleção entre  $x$  ou  $y$  ]  $\{x | \ldots$  [ou]  $y | \ldots$  } : Expressão indicando que devese realizar uma escolha entre o código X ou o código Y, lembrando que X e Y podem variar de acordo com os códigos do layout. Exemplo:

```
[seleção entre C02 ou C02a]{
C02|CNPJ| 
 [ou]
C02a|CPF| 
 \mathcal{F} and the set of the set of the set of the set of the set of the set of the set of the set of the set of the set of the set of the set of the set of the set of the set of the set of the set of the set of the set of
```
Neste caso, deve-se realizar a escolha entre C02 ou C02a: caso insira C02 (C02|CNPJ), não poderá ser inserido C02a (C02a|CPF) e vice-versa.

Cadeias hierárquicas de chaves "{" "}": Sempre deve-se seguir a precedência das chaves. Exemplo:

```
[0 ou 1]{
                     O|CNPJProd|cSelo|qSelo|cEnq| 
                                       [seleção entre O07 ou O08]{
                                        O07|CST|vIPI| 
                                                           [seleção entre O010 ou O11]{
                                                                               O10|vBC|pIPI| 
                                                                                                  [ou]
                                                                               O11|qUnid|vUnid| 
                                                                                \mathcal{F} and the set of the set of the set of the set of the set of the set of the set of the set of the set of the set of the set of the set of the set of the set of the set of the set of the set of the set of the set of
                                                                               [ou]
                                                                               O08|CST| 
                                                                                \mathcal{F} and the set of the set of the set of the set of the set of the set of the set of the set of the set of the set of the set of the set of the set of the set of the set of the set of the set of the set of the set of
                                         \mathcal{F} and the set of the set of the set of the set of the set of the set of the set of the set of the set of the set of the set of the set of the set of the set of the set of the set of the set of the set of the set of
```
Na estrutura apresentada, caso seja inserido o grupo O

(O||CNPJProd|cSelo|qSelo|cEnq|), a próxima linha a ser inserida deve ser a escolha entre 007 (007 | CST | vIPI | ) ou 008 (008 | CST | ). Caso seja escolhido 007, deve-se escolher ainda entre 0010 (010 | vBC | pIPI | ) ou **O011** (**011**  $q$ Unid|vUnid|). Assim, temos as seguintes escolhas possíveis para o grupo em questão:

- 1. Não escolher o grupo O
- 2. O|CNPJProd|CSelo|QSelo|CEnq| O07|CST|VIPI| O10|VBC|PIPI|
- 3. O|CNPJProd|CSelo|QSelo|CEnq| O07|CST|VIPI| O11|QUnid|VUnid|
- 4. O|CNPJProd|CSelo|QSelo|CEnq| O08|CST|

IMPORTANTE 1: O layout abaixo é apresentado de forma hierárquica e com identação para facilitar a leitura. Ao realizar a criação dos arquivos, os grupos e campos NÃO DEVEM SER IDENTADOS E NÃO DEVEM APRESENTAR "{" "}" OU OS COMANDOS ENTRE "[" "]".

IMPORTANTE 2: Para o detalhamento e preenchimento de cada campo, utilizar a tabela constante no Anexo I do Manual de Integração do Contribuinte.

A|versao|Id|

B|cUF|cNF|natOp|mod|serie|nNF|dhEmi|dhSaiEnt|tpNF|idDest|cMunFG|tpImp|tpEmis|cDV|tpAmb|finNFe|indFinal| indPres|indIntermed|procEmi|verProc|dhCont|xJust|

```
[0 a 500] [BA|
```

```
[seleção entre BA02 OU BA03 OU BA10 OU BA19 OU BA20 ]{
                                BA02|refNFe 
                                 [ou] 
                                BA03|cUF|AAMM|CNPJ|mod|serie|nNF| 
                                 [ou]
                                BA10|cUF|AAMM|IE|mod|serie|nNF| 
                                           [seleção entre BA13 ou BA14]{
                                                      BA13|CNPJ| 
                                                      [ou]
                                                      BA14|CPF| 
                                            \mathcal{F} and the set of the set of the set of the set of the set of the set of the set of the set of the set of the set of the set of the set of the set of the set of the set of the set of the set of the set of the set of
                                 [ou]
                                BA19|refCTe| 
                                [ou]
                                BA20|mod|nECF|nCOO| 
                      }
           \mathcal{F} and the set of the set of the set of the set of the set of the set of the set of the set of the set of the set of the set of the set of the set of the set of the set of the set of the set of the set of the set of
C|xNome|xFant|IE|IEST|IM|CNAE|CRT| 
           [seleção entre C02 ou C02a]{
                     C02|CNPJ| 
                      [ou]
                      C02a|CPF| 
           \mathcal{F} and the set of the set of the set of the set of the set of the set of the set of the set of the set of the set of the set of the set of the set of the set of the set of the set of the set of the set of the set of
           C05|xLgr|nro|xCPL|xBairro|cMun|xMun|UF|CEP|cPais|xPais|fone| 
[0 \text{ ou } 1]D|CNPJ|xOrgao|matr|xAgente|fone|UF|nDAR|dEmi|vDAR|repEmi|dPag| 
 }
[0 \text{ ou } 1]E|xNome|indIEDest|IE|ISUF|IM|email| 
           [seleção entre E02 ou E03 ou E03a]{
                      E02|CNPJ| 
                      [ou]
                      E03|CPF| 
                      [ou]
```

```
E03a|idEstrangeiro| 
              \mathcal{F} and the set of the set of the set of the set of the set of the set of the set of the set of the set of the set of the set of the set of the set of the set of the set of the set of the set of the set of the set of
             [0 \text{ ou } 1]E05|xLgr|nro|xCpl|xBairro|cMun|xMun|UF|CEP|cPais|xPais|fone| 
              \mathcal{F} and the set of the set of the set of the set of the set of the set of the set of the set of the set of the set of the set of the set of the set of the set of the set of the set of the set of the set of the set of
 \mathcal{F} and the set of the set of the set of the set of the set of the set of the set of the set of the set of the set of the set of the set of the set of the set of the set of the set of the set of the set of the set of
 [0 \text{ ou } 1]F|xLqr|nro|xCpl|xBairro|cMun|xMun|UF|CEP|cPais|xPais|fone|email|IE[seleção entre F02 ou F02a]{
                         F02|CNPJ| 
                         [ou]
                         F02a|CPF| 
              \mathcal{F} and the set of the set of the set of the set of the set of the set of the set of the set of the set of the set of the set of the set of the set of the set of the set of the set of the set of the set of the set of
F02b|xNome|
 }
 [0 \text{ ou } 1]G|xLgr|nro|xCpl|xBairro|cMun|xMun|UF|CEP|cPais|xPais|fone|email|IE
             [seleção entre GO2 ou GO2a] {
                         G02|CNPJ| 
                         [ou]
                         G02a|CPF| 
              \mathcal{F} and the set of the set of the set of the set of the set of the set of the set of the set of the set of the set of the set of the set of the set of the set of the set of the set of the set of the set of the set of
 \frac{G02b}{xNome}}
[0 a 10]GA| 
             [seleção entre GA02 ou GA03]{
                         GA02|CNPJ| 
                         [ou]
                         GA03|CPF| 
              \mathcal{F} and the set of the set of the set of the set of the set of the set of the set of the set of the set of the set of the set of the set of the set of the set of the set of the set of the set of the set of the set of
 }
[1 a 990]{
H|nItem|infAdProd| 
            I|cProd|cEAN|cBarra|xProd|NCM|EXTIPI|CFOP|uCom|qCom|vUnCom|vProd|cEANTrib|cBarraTrib|uTrib|qTrib|vUnTrib|vFrete|vSeg
             |vDesc| vOutro|indTot|xPed|nItemPed|nFCI|indEscala|CNPJFab|cBenef 
                         [0 a 8]I05a|NVE| 
                          }
                         [0 ou 1]{
                         I05c|CEST|
```
 $\mathcal{F}$  and the set of the set of the set of the set of the set of the set of the set of the set of the set of the set of the set of the set of the set of the set of the set of the set of the set of the set of the set of

#### $[0 a 100]$

I18|nDI|dDI|xLocDesemb|UFDesemb|dDesemb|tpViaTransp|vAFRMM|tpIntermedio|CNPJ|UFTerceiro|cExportador|

```
[1 a 100]{
        I25|nAdicao|nSeqAdicC|cFabricante|vDescDI|nDraw| 
         \mathcal{F} and the set of the set of the set of the set of the set of the set of the set of the set of the set of the set of the set of the set of the set of the set of the set of the set of the set of the set of the set of
}
[0 a 500]{
I50|nDraw| 
        [0 \text{ ou } 1]I52|nRE|chNFe|qExport|}
} 
[0 a 500]
```

```
I80|nLote|qLote|dFab|dVal|cAgreg| 
 \mathcal{F} and the set of the set of the set of the set of the set of the set of the set of the set of the set of the set of the set of the set of the set of the set of the set of the set of the set of the set of the set of
```
#### [seleção entre J OU K OU L OU LA OU LB]{

```
J|tpOp|chassi|cCor|xCor|pot|cilin|pesoL|pesoB|nSerie|tpComb|nMotor|CMT|dist|anoMod|anoFab|tpPint| 
                    tpVeic|espVeic|VIN|condVeic|cMod|cCorDENATRAN|lota|tpRest| 
                     [ou]
                     [1 a 500]K|cProdANVISA|vPMC|xMotivoIsencao 
                     }
                    [ou]
                     [1 a 500] {
                    L|tpArma|nSerie|nCano|descr| 
                     \mathcal{F} and the set of the set of the set of the set of the set of the set of the set of the set of the set of the set of the set of the set of the set of the set of the set of the set of the set of the set of the set of
                    [ou]
                    LA|cProdANP|descANP|pGLP|pGNn|pGNi|vPart|CODIF|qTemp|UFCons| 
                                [0 ou 1]{
                               LA07|qBCProd|vAliqProd|vCIDE| 
                                \mathcal{F} and the set of the set of the set of the set of the set of the set of the set of the set of the set of the set of the set of the set of the set of the set of the set of the set of the set of the set of the set of
                     [ou]
                    LB|nRECOPI| 
          }
\mathcal{F} and the set of the set of the set of the set of the set of the set of the set of the set of the set of the set of the set of the set of the set of the set of the set of the set of the set of the set of the set of
M|vTotTrib|
[Seleção entre N02 ou N03 ou N04 ou N05 ou N06 ou N07 ou N08 ou N09 ou N10 ou N10a ou N10b ou 
           N| N10c ou N10d ou N10e ou N10f ou N10g ou N10h]{
```
N02|orig|CST|modBC|vBC|pICMS|vICMS|pFCP|vFCP|[ou]

N03|orig|CST|modBC|vBC|pICMS|vICMS|vBCFCP|pFCP|vFCP|modBCST|pMVAST|pRedBCST|vBCST|pICMSST|v ICMSST|vBCFCPST|pFCPST|vFCPST|vICMSSTDeson|motDesICMSST|

#### [ou]

N04|orig|CST|modBC|pRedBC|vBC|pICMS|vICMS|vBCFCP|pFCP|vFCP|vICMSDeso

#### n|motDesICMS| *[ou]*

N05|orig|CST|modBCST|pMVAST|pRedBCST|vBCST|pICMSST|vICMSST|vBCFCPST|pFCPST|vFCPST|vICMSDeso n|motDesICMS|

#### [ou]

N06|orig|CST|vICMSDeson|motDesICMS|

#### $[Out]$

N07|orig|CST|modBC|pRedBC|vBC|pICMS|vICMSOp|pDif|vICMSDif|vICMS|vBCFCP|pFCP|vFCP|pFCPDif|vF CPDif|vFCPEfet|

#### [ou]

N08|orig|CST|vBCSTRet|pST|vICMSSubstituto|vICMSSTRet|vBCFCPRet|pFCPSTRet|vFCPSTRet|pRedB CEfet|vBCEfet|pICMSEfet|vICMSEfet|

#### [ou]

N09|orig|CST|modBC|pRedBC|vBC|pICMS|vICMS|vBCFCP|pFCP|vFCP|modBCST|pMVAST|pRedBCST|vBCST|pICMSST |vICMSST|vBCFCPST|pFCPST|vFCPST|vICMSDeson|motDesICMS|vICMSSTDeson|motDesICMSST|

#### [ou]

N10|orig|CST|modBC|vBC|pRedBC|pICMS|vICMS|vBCFCP|pFCP|vFCP|modBCST|pMVAST|pRedBCST|vBCST|pICMSST |vICMSST|vBCFCPST|pFCPST|vFCPST|vICMSDeson|motDesICMS|vICMSSTDeson|motDesICMSST|

#### [ou]

N10a|orig|CST|modBC|vBC|pRedBC|pICMS|vICMS|modBCST|pMVAST|pRedBCST|vBCST|pICMSST|vICMSST|pBCOp| UFST|

#### [ou]

N10b|orig|CST|vBCSTRet|pST|vICMSSubstituto|vICMSSTRet|vBCFCPSTRet|pFCPSTRet|vFCPSTRet|vBCST Dest|vICMSSTDest|pRedBCEfet|vBCEfet|pICMSEfet|vICMSEfet|

#### [ou]

N10c|orig|CSOSN|pCredSN|vCredICMSSN|

#### [ou]

N10d|orig|CSOSN|

#### [ou]

N10e|orig|CSOSN|modBCST|pMVAST|pRedBCST|vBCST|pICMSST|vICMSST|vBCFCPST|pFCPST|vFCPST|p CredSN|vCredICMSSN|

#### [ou]

N10f|orig|CSOSN|modBCST|pMVAST|pRedBCST|vBCST|pICMSST|vICMSST|vBCFCPST|pFCPST|vFCPST|

#### }  $[0 \text{ ou } 1]$ [ou]

N10g|orig|CSOSN|vBCSTRet|pST|vICMSSubstituto|vICMSSTRet|vBCFCPSTRet|pFCPSTRet|vFCPSTRet|pRedBCEf et|vBCEfet|pICMSEfet|vICMSEfet|

#### [ou]

N10h|orig|CSOSN|modBC|vBC|pRedBC|pICMS|vICMS|modBCST|pMVAST|pRedBCST|vBCST|pICMSST| vICMSST|vBCFCPST|pFCPST|vFCPST|pCredSN|vCredICMSSN| O|CNPJProd|cSelo|qSelo|cEnq| [seleção entre O07 ou O08]{

```
O07|CST|vIPI| 
                                             [seleção entre O010 ou O11]{
                                                          O10|vBC|pIPI| 
                                                           [ou]
                                            O11|qUnid|vUnid| 
                              \mathcal{F} and the set of the set of the set of the set of the set of the set of the set of the set of the set of the set of the set of the set of the set of the set of the set of the set of the set of the set of the set of
                             [ou]
                             O08|CST| 
               \mathcal{F} and the set of the set of the set of the set of the set of the set of the set of the set of the set of the set of the set of the set of the set of the set of the set of the set of the set of the set of the set of
\mathcal{F} and the set of the set of the set of the set of the set of the set of the set of the set of the set of the set of the set of the set of the set of the set of the set of the set of the set of the set of the set of
[0 \text{ ou } 1]P|vBC|vDespAdu|vII|vIOF| 
\mathcal{F} and the set of the set of the set of the set of the set of the set of the set of the set of the set of the set of the set of the set of the set of the set of the set of the set of the set of the set of the set of
[0 \text{ ou } 1]Q[Seleção entre Q02 ou Q03 ou Q04 ou Q05]{
                             Q02|CST|vBC|pPIS|vPIS| 
                             [ou] 
                             Q03|CST|qBCProd|vAliqProd|vPIS| 
                             [ou]
                             Q04|CST| 
                             [ou]
                             Q05|CST| 
                                             [Seleção entre Q07 ou Q010]{ 
                                                          Q07|vBC|pPIS|vPIS| 
                                                          [ou] 
                                                          Q10|qBCProd|vAliqProd|
                                             }
               \mathcal{F} and the set of the set of the set of the set of the set of the set of the set of the set of the set of the set of the set of the set of the set of the set of the set of the set of the set of the set of the set of
}
[0 \text{ ou } 1]R|vPIS|indSomaPISST| 
               [Seleção entre R02 ou R04]{
                             R02|vBC|pPIS| 
                             [ou]
                             R04|qBCProd|vAliqProd| 
               }
```

```
\mathcal{F} and the set of the set of the set of the set of the set of the set of the set of the set of the set of the set of the set of the set of the set of the set of the set of the set of the set of the set of the set of
[0 ou 1]{
```

```
S|
           [Seleção entre S02 ou S03 ou S04 ou S05]{
                     S02|CST|vBC|pCOFINS|vCOFINS| 
                     [ou] 
                     S03|CST|qBCProd|vAliqProd|vCOFINS| 
                     [ou]
                     S04|CST| 
                     [ou]
                     S05|CST|vCOFINS| 
                                [Seleção entre S07 ou S09]{ 
                                          S07|vBC|pCOFINS| 
                                           [ou]
                                          S09|qBCProd|vAliqProd| 
                                 }
           \mathcal{F} and the set of the set of the set of the set of the set of the set of the set of the set of the set of the set of the set of the set of the set of the set of the set of the set of the set of the set of the set of
\mathcal{F} and the set of the set of the set of the set of the set of the set of the set of the set of the set of the set of the set of the set of the set of the set of the set of the set of the set of the set of the set of
[0 \text{ ou } 1]T|vCOFINS|indSomaCOFINSST| 
           [Seleção entre T02 ou T04]{ 
                     T02|vBC|pCOFINS| 
                     [ou]
                     T04|qBCProd|vAliqProd| 
                      \mathcal{F} and the set of the set of the set of the set of the set of the set of the set of the set of the set of the set of the set of the set of the set of the set of the set of the set of the set of the set of the set of
          } 
[0 \text{ ou } 1]NA|vBCUFDest|vBCFCPUFDest|pFCPUFDest|pICMSUFDest|pICMSInter|pICMSInterPart|vFCPUFDest|vICMSUFDest|vICMSU
FRemet| 
}
[0 ou 1]{
U|vBC|vAliq|vISSQN|cMunFG|cListServ|vDeducao|vOutro|vDescIncond|vDescCond|vISSRet|indISS|cServico|cMun| 
cPais|nProcesso| indIncentivo| 
}
```
#### $[0 \text{ ou } 1]$

UA|pDevol|

UA03|vIPIDevol|

 $\mathcal{F}$  and the set of the set of the set of the set of the set of the set of the set of the set of the set of the set of the set of the set of the set of the set of the set of the set of the set of the set of the set of

 $W|$ 

```
W02|vBC|vICMS|vICMSDeson|vFCP|vBCST|vST||vFCPST|vFCPSTRet 
              |vProd|vFrete|vSeg|vDesc|vII|vIPI|vIPIDevol|vPIS|vCOFINS|vOutro|vNF|vTotTrib| 
                             [0 \text{ ou } 1]W04c|vFCPUFDest| 
                             \mathcal{F} and the set of the set of the set of the set of the set of the set of the set of the set of the set of the set of the set of the set of the set of the set of the set of the set of the set of the set of the set of
                            [0 \text{ ou } 1]W04e|vICMSUFDest| 
                             \mathcal{F} and the set of the set of the set of the set of the set of the set of the set of the set of the set of the set of the set of the set of the set of the set of the set of the set of the set of the set of the set of
                            [0 \text{ ou } 1]W04g|vICMSUFRemet| 
                             } 
              [0 \text{ ou } 1]W17|vServ|vBC|vISS|vPIS|vCOFINS|dCompet|vDeducao|vOutro|vDescIncond|vDescCond|vISSRet|cRegTrib|<br>}
               \mathcal{F} and the set of the set of the set of the set of the set of the set of the set of the set of the set of the set of the set of the set of the set of the set of the set of the set of the set of the set of the set of
              [0 \text{ ou } 1]W23|vRetPIS|vRetCOFINS|vRetCSLL|vBCIRRF|vIRRF|vBCRetPrev|vRetPrev| 
               \mathcal{F} and the set of the set of the set of the set of the set of the set of the set of the set of the set of the set of the set of the set of the set of the set of the set of the set of the set of the set of the set of
X|modFrete| 
              [0 \text{ ou } 1]X03|xNome|IE|xEnder|xMun|UF| 
                             [Seleção entre X04 ou X05]{
                                          X04|CNPJ| 
                                          [ou]
                                          X05|CPF| 
                             }
               \mathcal{F} and the set of the set of the set of the set of the set of the set of the set of the set of the set of the set of the set of the set of the set of the set of the set of the set of the set of the set of the set of
              [0 \text{ ou } 1]X11|vServ|vBCRet|pICMSRet|vICMSRet|CFOP|cMunFG| 
               \mathcal{F} and the set of the set of the set of the set of the set of the set of the set of the set of the set of the set of the set of the set of the set of the set of the set of the set of the set of the set of the set of
              [Seleção entre X18 ou X25a ou X25b]{
                            X18|placa|UF|RNTC| 
                            [0 a 5]X22|placa|UF|RNTC| 
                             }
                            [ou] 
                            X25a|vagao 
                            [ou] 
                            X25b|balsa
               \mathcal{F} and the set of the set of the set of the set of the set of the set of the set of the set of the set of the set of the set of the set of the set of the set of the set of the set of the set of the set of the set of
              [0 a 5000]X26|qVol|esp|marca|nVol|pesoL|pesoB| 
                             [0 a 5000]{
                            X33|nLacre|
```

```
\mathcal{F} and the set of the set of the set of the set of the set of the set of the set of the set of the set of the set of the set of the set of the set of the set of the set of the set of the set of the set of the set of
 } 
[0 \text{ ou } 1]\mathbf{Y}|
                 [0 \text{ ou } 1]Y02|nFat|vOrig|vDesc|vLiq| 
                   \mathcal{F} and the set of the set of the set of the set of the set of the set of the set of the set of the set of the set of the set of the set of the set of the set of the set of the set of the set of the set of the set of
                 [0 a 120]Y07|nDup|dVenc|vDup| 
                 } 
[1 a 100] {
YA| 
                  [0 \text{ ou } 1] YA01|indPag|tPag|xPag|vPag| 
                   \mathcal{F} and the set of the set of the set of the set of the set of the set of the set of the set of the set of the set of the set of the set of the set of the set of the set of the set of the set of the set of the set of
                 [0 \text{ ou } 1]YA04|CNPJ|tBand|cAut| 
                   \mathcal{F} and the set of the set of the set of the set of the set of the set of the set of the set of the set of the set of the set of the set of the set of the set of the set of the set of the set of the set of the set of
  } 
[0 a 100] {
YB| 
                  [0 \text{ ou } 1] YB01|CNPJ|idCadIntTran| 
                   \mathcal{F} and the set of the set of the set of the set of the set of the set of the set of the set of the set of the set of the set of the set of the set of the set of the set of the set of the set of the set of the set of
  } 
[0 \text{ ou } 1]Z|infAdFisco|infCpl| 
                 [0 a 10]Z04|xCampo|xTexto| 
                   \mathcal{F} and the set of the set of the set of the set of the set of the set of the set of the set of the set of the set of the set of the set of the set of the set of the set of the set of the set of the set of the set of
                 [0 \t a \t 10]Z07|xCampo|xTexto| 
                   \mathcal{F} and the set of the set of the set of the set of the set of the set of the set of the set of the set of the set of the set of the set of the set of the set of the set of the set of the set of the set of the set of
                 [0 a 100]Z10|nProc|indProc|\mathcal{F} and the set of the set of the set of the set of the set of the set of the set of the set of the set of the set of the set of the set of the set of the set of the set of the set of the set of the set of the set of
  }
 [0 \text{ ou } 1]ZA|UFSaidaPais|xLocExporta|xLocDespacho| 
  }
 [0 \text{ ou } 1]ZB|xNEmp|xPed|xCont| 
 }
```

```
[0 \text{ ou } 1]ZC|safra|ref|qTotMes|qTotAnt|qTotGer|vFor|vTotDed|vLiqFor| 
                     [1 a 31]{
                     ZC04|dia|qtde| 
                     \mathcal{F} and the set of the set of the set of the set of the set of the set of the set of the set of the set of the set of the set of the set of the set of the set of the set of the set of the set of the set of the set of
                  [0 a 10]ZC10|xDed|vDed|
                     \mathcal{F} and the set of the set of the set of the set of the set of the set of the set of the set of the set of the set of the set of the set of the set of the set of the set of the set of the set of the set of the set of
}
```